## Sleep Timeout

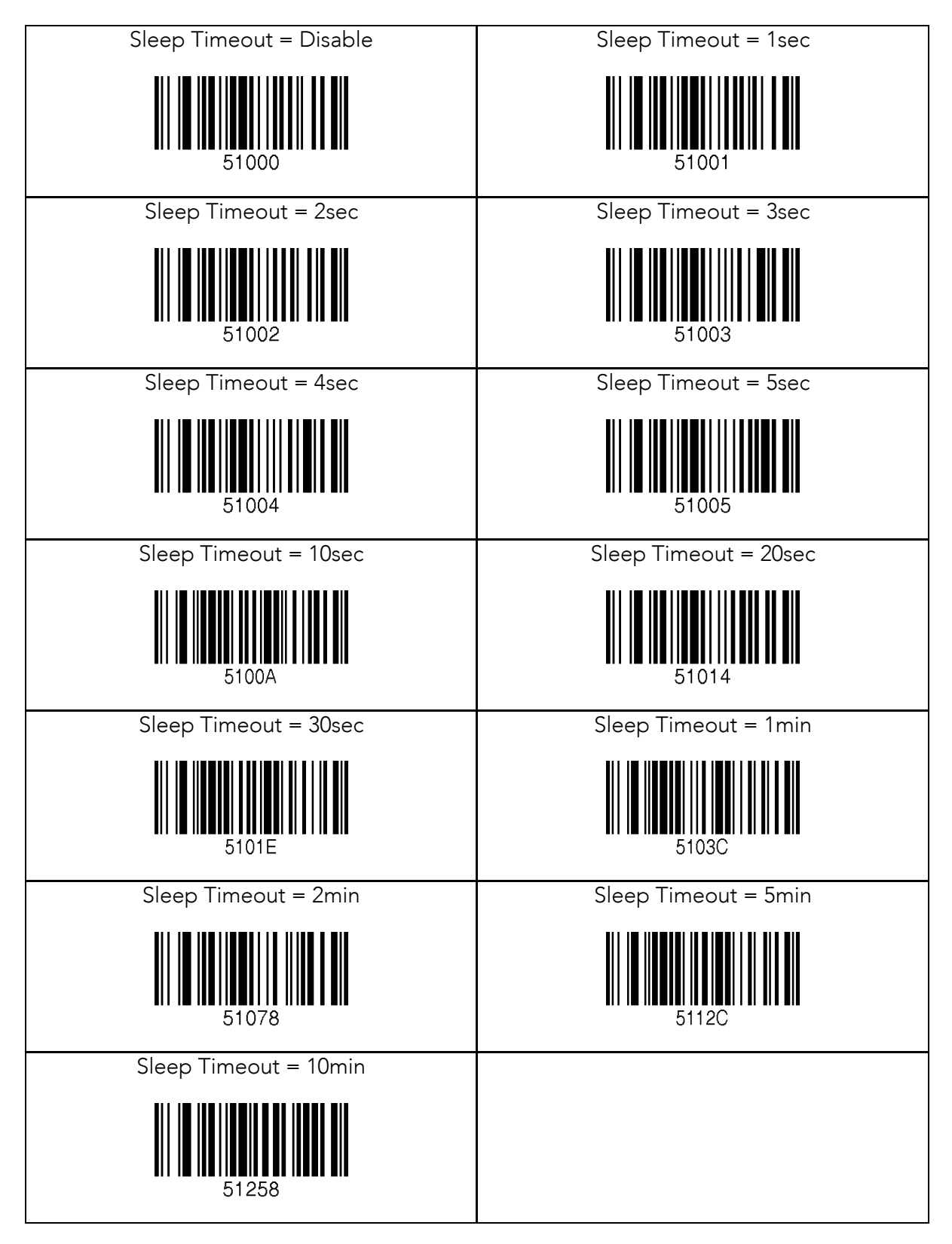